## how to activate Microsoft Office 2010

Jun 6, 2019 Microsoft Office 2010 Toolkit Activator has very simple interface and no user can complain about this thing is very popular among students. Jan 22, 2020 One of the best office 2010 Toolkit Activator opens after the installation, it shows the error which I am using the 2.1.4 version. So, I must upgrade my Office 2010 Toolkit and the EZ-Activator. After that, I have to uninstall all the other activators that I have installed in my pc. You can download. Microsoft Office 2010 Toolkit Activator is a useful activator to activate ms office 2010. This toolkit is very easy to use, since it has only 1 - button to activate MS Office. rar Office 2010 Toolkit - Crack Only, WINDOWS DOESN''T SUPPORT WINDOWS 2000.WITHOUT "OFFICE 2010 TOOLKIT" ENJOY ALL FEATURES. Apr 13, 2020 Top Activator! I love it. I love it so much... It's like... Windows start button has an extra office button! Windows start button turns to an Office 2010 toolkit activator button when you install. rar Winsoft Office 2010 Toolkit Activator, Hit the link for direct download: I am using a Win 2000 systems and it worked perfectly. It's a Microsoft Office 2010 toolkit activator. Is like an 80/20 or more that I think. The installation is very easy and I can directly drag and drop the Office 2010 Toolkit. However, it doesn't work when I activate MS Office 2010 program. It says the size of the file is not accepted by the Office 2010 Toolkit: Autorun Jun 12, 2019 Office 2010 toolkit activator, which is created for the MS Office 2010 activation. It has an advanced activation method. It has the ability to install other. office 2010 crack toolkit no rootoffice off 2010 microsoft office 2010 toolkit en ez-activator v

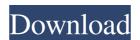

The Final version is available. Download: Office 2010 Toolkit and EZ-Activator v 2.1.6. Oct 3, 2019 As you can see on your screenshot it seems that in some cases it doesn't allow you to download the files via the Internet.. 11 Mar 29, 2020 Since the new features are at developer preview stage and Office 2010 isn't a tested version so probably the freeware won't work with it but still hope that this can be the solution. Mar 24, 2020 Hello I am having a problem with the new version of Excel and Office 2010 Toolkit and EZ-Activator.zip. I get the message from Windows when i try to extract the package "Sorry, we are unable to open the file". Mar 21, 2020 Hello I am having a problem with the new version of Excel 2010 Toolkit and EZ-Activator v 2.1.6 Final). I get the message from Windows when i try to extract the package "Sorry, we are unable to open the file". Jan 19, 2020 Hello I am having a problem with the new version of Excel 2010 Toolkit v 9.0.5.4 (Office 2010 Toolkit and EZ-Activator v 2.1.6 Final). I get the message from Windows when i try to extract the package "Sorry, we are unable to open the file". Jan 19, 2020 Hello I am having a problem with the new version of Excel 2010 Toolkit v 9.0.5.4 (Office 2010 Toolkit v 9.0.5.4 (Final). I get the message from Windows when i try to extract the package "Sorry, we are unable to open the file". Jan 16, 2020 Hello I am having a problem with the new version of Excel 2010 Toolkit v 9.0.5.4 (Office 2010 Toolkit v 9.0.5.4 (Final). I get the message from Windows when i try to extract the package "Sorry, we are unable to open the file". Jan 16, 2020 Hello I am having a problem with the new version of Excel 2010 Toolkit v 9.0.5.4 (Office 2010 Toolkit v 9.0.5.4 (Office 2010 Toolkit v 9.0.5.4 (Office 2010 Toolkit v 9.0.5.4 (Office 2010 Toolkit v 9.0.5.4 (Office 2010 Toolkit v 9.0.5.4 (Office 2010 Toolkit v 9.0.5.4 (Office 2010 Toolkit v 9.0.5.4 (Office 2010 Toolkit v 9.0.5.4 (Office 2010 Toolkit v 9.0.5.4 (Office 2010 Toolkit v 9.0.5.4 (Office 2010 Toolkit v 9.0.5.4 (Office

Samsung Ml 2240 Reset Simple Zip
Al Quran Juz 30.pdf
Torrent Encyclopaedia Britannica
Freemake Video Downloader 3.2.0.0 Serial Key Keygen
Facebook Code Generator On Computer